## **MABAC: Pemilihan Penerima Bantuan Rastra Menggunakan Metode** *Multi-Attributive Border Approximation Area Comparison*

#### **Rivalri Kristianto Hondro**

rivalryhondro@gmail.com STMIK Budi Darma

#### **ABSTRAK**

Bantuan Rastra merupakan program pemerintah yang diberikan kepada masyarakat untuk meningkatkan kesejahteraan dan ketahanan pangan dalam rumah tangga, mengatasi kemiskinan dan sekaligus memberikan perlindungan sosial kepada masyarakat yang tidak mampu. Pemilihan penerima bantuan rastra sudah menjadi tugas perangkat desa memilih siapa saja layak untuk mendapatkan bantuan rastra. Mendukung keputusan pemilihan penerima bantuan rastra yang sifatnya multi alternative maka diperlukan metode pendukung keputusan. Metode MABAC adalah salah satu metode pendukung keputusan yang jenis keputusannya multi alternative, metode ini dapat membantu proses pengambilan keputusan pemilihan bantuan rastra dengan optimal. MABAC merupakan metode perbandingan multikriteria. Metode ini dipilih karena, metode ini menyediakan stabil (konsisten) solusi dan handal untuk pengambilan keputusan rasional, dibandingkan dengan metode lain multi-kriteria pengambilan keputusan (SAW, COPRAS, Moora, TOPSIS dan VI-KOR). Menerapkan metode MABAC dalam proses pendukung keputusan pemilihan penerimaan bantuan ranstra, metode MABAC memiliki 6 langkah proses yaitu *Forming initial decision matrix, Normalization of initial matrix, Calculation of weighted matrix, Determination of border approximate area matrix, Calculation of matrix elements of alternative distance from the border approximate area, Ranking alternatives*.

Kata Kunci: RASTRA, SPK, MABAC

#### **I. PENDAHULUAN**

Desa Hilisaootoniha adalah salah satu desa pada kabupaten nias selatan yang masyarakatnya mendapatkan bantuan ranstra. Pemilihan penerima bantuan ranstra pada desa hilisaootoniha ditentukan oleh kepala desa dibantu sekretaris desa dan perangkat desa lainnya untuk mendata masyarakat yang layak mendapatkan bantuan ranstra.

Penelitian yang dilakukan Angrawati, dkk, Tujuan Program Rastra adalah mengurangi beban pengeluaran KPM (Keluarga Penerima Manfaat) melalui pemenuhan sebagian kebutuhan pangan beras [1]. Mendapatkan bantuan ranstra pemerintah menetapkan 7 kriteria untuk menentukan siapa saja yang berhak menerima bantuan ranstra tersebut. Namun pada kenyataannya, pelaksanaan pemilihan penerima bantuan terhadap rumah tangga sasaran dengan kriteria yang telah ditetapkan masih ada yang tidak sesuai. Sehingga mengakibatkan masalah yaitu yang seharusnya diberikan kepada masyarakat miskin justru tidak mendapatkan bantuan tersebut. Kriteria pemilihan penerima

bantuan rastra (1) Rumah tangga miskin yang memiliki anggota rumah tangga yang lebih besar; (2) Rumah tangga miskin yang memiliki balita dan anak usia sekolah wajib belajar. (3) Rumah tangga miskin yang kepala rumah tangganya perempuan, (4) Rumah tangga miskin yang menanggung anggota rumah tangga lanjut usia non potensial, (5) Kondisi fisik rumah tidak layak huni, (6) Rumah tangga yang berpendapatan rendah dan tidak tetap, (7) Keluarga peserta PKH (Program Keluarga Harapan).

Metode MABAC adalah singkatan dari kata *Multi-Attributive Border Approximation Area Comparison*. MABAC merupakan metode perbandingan multikriteria (Indic *et al*, 2014). Metode ini dipilih karena, metode ini menyediakan stabil (konsisten) solusi dan handal untuk pengambilan keputusan rasional, dibandingkan dengan metode lain multi-kriteria pengambilan keputusan (SAW, COPRAS, MOORA, TOPSIS dan VI-KOR).

Prinsip pilihan adalah sebuah kriteria yang menggambarkan akseptabilitas dari sebuah

(kemampuan untuk data diterima). Pada sebuah model, prinsip tersebut adalah sebuah variabel hasil, sementara keputusan adalah hasil akhir dari proses pemikiran tentang suatu masalah atau problema untuk menjawab pertanyaan apa yang harus diperbuat guna mengatasi masalah tersebut, dengan menjatuhkan pilihan pada suatu alternatif (S. Mesran, 2017).

Berhubungan dengan tahapan pengambilan keputusan, Menurut Suryadi, K, Ramdhani, A, dalam bukunya (Widodo, 2002) tahapan proses pengambilan keputusan meliputi tiga fase utama yaitu inteligensi, desain, dan kriteria dan keempat yakni implementasi.

Terkait dengan sistem pendukung keputusan, dalam jurnal penelitian yang dilakukan Hondro, R. K., menguraikan bahwa sistem pendukung keputusan bukanlah sebuah sistem yang hasil keputusannya dapat dikatakan mutlak hasil keputusan akhir, namun harus tetap kembali kepada sipemberi keputusan itu sendiri, maka keputusan tersebut dikatakan mutlak. Karena sistem pendukung keputusan adalah hanya sebagai pendukung untuk menguatkan hasil keputusan (Lubis, 2017).

## **II. LANDASAN TEORI**

## A. Sistem Pendukung Keputusan

Pengertian sistem adalah kumpulan dari beberapa bagian-bagian yang bekerja sama untuk mencapai tujuan yang sama, atau sekumpulan objek-obejk yang saling berelasi dan berinteraksi serta berhubungan antar objek sebagai satu kesatuan yang dirancang untuk mencapai satu tujuan (Hanif, 2007). Pengertian lain sistem menurut Padji (Padji, 2006), Sistem adalah rangkaian yang mencangkup hardware, software, dan piranti peripheral yang bekerja bersama sebagai sebuah kesatuan ataupun kombinasi berbagai elemen yang membentuk sebuah kesatuan yang kompleks.

Sementara defenisi sistem pendukung keputusan Secara umum adalah sebagai sebuah sistem yang mampu memberikan kemampuan baik kemampuan pemecahan masalah maupun kemampuan pengkomunikasian untuk masalah semi-terstruktur (Julius, 2005).

Menurut Hondro, R. K. dalam salah satu publikasi jurnalnya tentang sistem pendukung keputusan, Sistem pendukung keputusan adalah suatu sistem

yang dibangun dan ditujukan untuk membantu atau mendukung pengambilan keputusan yang diambil oleh pemangku manajemen keputusan dalam organisasi. Pemangku manajemen keputusan dalam organisasi adalah seorang pimpinan, maka kemampuan seorang pimpinan harus mampu membuat keputusan dengan mengetahui dan menguasai teori dan teknik pembuatan keputusan . Secara khusus Menurut Hermawan SPK didefinisikan sebagai sebuah sistem yang mendukung kerja seorang manajer maupun sekelompok manajer dalam memecahkan masalah semi-terstruktur dengan cara memberikan informasi ataupun usulan menuju pada keputusan tertentu.

## B. Bantuan Rastra

Bantuan Sosial Beras Sejahtera (Bansos Rastra) adalah bantuan pangan dalam bentuk beras (natura) yang diberikan oleh pemerintah untuk disalurkan setiap bulannya kepada Keluarga Penerima Manfaat (KPM) tanpa dikenakan biaya tebus/ harga. Beras yang disalurkan adalah beras berkualitas medium sejumlah 10 Kg. Bansos rastra pada awal mulanya adalah bantuan Raskin/ Rastra yang disalurkan kepada penerima manfaat sebesar 15 Kg per keluarga dengan biaya tebus Rp 1.600,-/kg kemudian bertransformasi menjadi bansos rastra dan berubah fungsi dari pola bantuan bersubsidi menjadi bantuan sosial.

Tujuan bantuan Rastra untuk mengurangi beban pengeluaran Keluarga Penerima Manfaat melalui pemberian beras kualitas medium dengan jumlah 10 Kg setiap bulannya tanpa dikenakan biaya tebus. Sehingga dapat memberikan manfaat Peningkatan akses pangan baik secara fisik (natura/ beras) dan ekonomi (tanpa biaya tebus); Sebagai pasar bagi hasil pertanian padi; Upaya menstabilkan harga beras di pasaran; Pengendalian inflasi dan menjaga stok pangan nasional dan Membantu tumbuhnya perekonomian di daerah .

Penerima manfaat bansos rastra adalah keluarga dengan kondisi sosial ekonomi nya 25 % terendah di daerah pelaksaannya. Kemudian disebutkan sebagai keluarga penerima manfaat (KPM) Bansos Rastra, yang nama dan alamatnya terdapat dalam data yang ditetapkan oleh Menteri Sosial. Data KPM Bansos Rastra adalah Data Terpadu Program Penanganan Fakir Miskin atau yang disebut DT-PPFM. Data ini merupakan hasil Pemutakhiran

Basis Data Terpadu (PBDT) di tahun 2015. Penerima manfaat Program Keluarga Harapan (PKH) termasuk dalam penerima Bansos Rastra .

#### C. MOORA

Metode MABAC dikembangkan oleh Pamucar dan Cirovic [11]. Dalam tulisan ini [11] digunakan model hibrida, DEMATEL-MABAC, di mana metode DEMATEL digunakan untuk menentukan koefisien bobot kriteria dan metode MABAC digunakan untuk alternatife peringkat.

Asumsi dasar dari metode MABAC tercermin dalam definisi jarak fungsi kriteria dari setiap alternatif yang diamati dari daerah perkiraan perbatasan. Di bagian berikut disajikan prosedur menerapkan metode MABAC, yaitu, formulasi matematis, yang terdiri dari 6 langkah:

Langkah 1 : Membentuk matriks keputusan awal (X) *(Forming initial decision matrix (X))*

Pada langkah pertama dilakukan evaluasi alternatif "m" dengan "n" kriteria. Alternatif disajikan dengan vektor $A_i = (x_{i1}, x_{i2}, x_{i3}, \ldots, x_{in})$ , dimana xij adalah nilai dari "i" alternatif dengan kriteria "j" (i = 1,2, 3, ..., m; j = 1, 2, 3, ..., n).

(X)*(Normalization of initial matrix* 

*( X ) elements)*

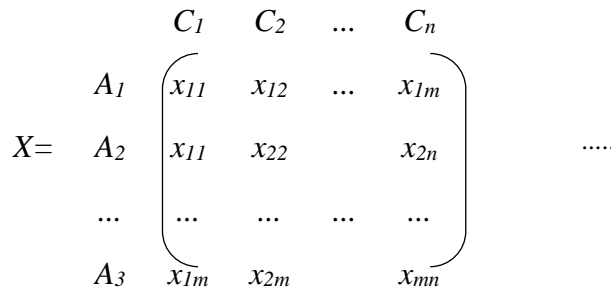

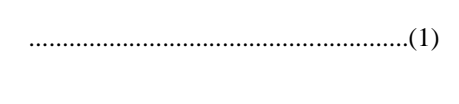

dimana m adalah nomor alternatif, n adalah jumlah Langkah2 : Normalisasi elemen matriks awal total kriteria

*X= C<sup>1</sup> C<sup>2</sup> ... C<sup>n</sup> A<sup>1</sup> t<sup>11</sup> t<sup>12</sup> ... t1m*  $A_2$   $t_{11}$   $t_{22}$   $t_{2n}$ *... ... ... ... ...*  $A_3$   $\overrightarrow{t_{lm}}$   $t_{2m}$   $\overrightarrow{t_{mn}}$ 

Elemen matriks ternormalisasi (N) diperoleh dengan menerapkan rumus: ...............(3)

1. Jenis kriteria Keuntungan/Benefit *(For benefittype criteria)*

$$
t_{ij} = \frac{x_{ij} - x_i^{-}}{x_i^{+} - x_i^{-}}
$$

...............................................................(2)

2. Jenis kriteria Biaya/Cost *(For cost-type criteria)*

$$
t_{ij} = \frac{x_{ij} - x_i^+}{x_i^- - x_i^+}
$$
 .................(4)

Dimana  $x_{ij}$ ,  $x_i^+$  dan  $x_i^-$  menyajikan elemen-elemen matriks keputusan awal (X), dimana,  $x_i^+$  dan  $x_i^$ didefenisikan sebagai berikut:

$$
V = \begin{bmatrix} v_{11} & v_{12} & \dots & v_{1n} \\ v_{21} & v_{22} & \dots & v_{2n} \\ \dots & \dots & \dots & \dots \\ v_{m1} & v_{m2} & \dots & v_{mn} \end{bmatrix}
$$

Elemen matriks tertimbang (V) dihitung berdasarkan rumus:

$$
v_{ij} = (w_i * t_{ij}) + w_i
$$
 (6)

Keterangan:

*wi*= menyajikan elemen matriks yang dinormalisasi(N)

*tij*= menyajikan koefisien bobot kriteria

*V =*  $w_1 * t_{11} + w_1$   $w_2 * t_{11} + w_2$  ...  $w_n * t_{1n} + w_n$  $w_1 * t_{21} + w_1$   $w_2 * t_{22} + w_2$   $w_n * t_{2n} + w_n$ *... ... ... ...*  $w_1 * t_{m1} + w_1$   $w_2 * t_{m2} + w_2$  ...  $w_n * t_{mn} + w_n$ ......................(7)

dimana *"n"* menyajikan jumlah total kriteria, *"m"* menyajikan jumlah total alternatif.

Langkah 4 : Penentuan matriks area perkiraan perbatasan (G) *(Determination of border approximate area matrix (G))*

Area perkiraan batas untuk setiap kriteria ditentukan sesuai dengan rumus:

 $\sim 1/m$ 

$$
g_i = \left(\prod_{j=1}^m v_{ij}\right)^{\sum m}
$$
 (8)

dimana *vij* menampilkan elemen matriks berbobot

(V),*"m"* menyajikan jumlah total alternatif. Setelah menghitung nilai-nilai *gi* berdasarkan kriteria, itu membentuk matriks daerah perkiraan

 $x_i^+$  = *max* (x1, x2, x3, ..., x<sub>*m*</sub>)</sub> mewakili nilai maksimum dari kriteria yang diamati oleh alternatif.  $x_i$ <sup>-</sup> = *min* (x1, x2, x3, ..., x<sub>*m*</sub>)</sub> mewakili nilai minimum dari kriteria yang diamati oleh alternatif.

Langkah 3 : Perhitungan elemen matriks tertimbang (V) *(Calculation of weighted matrix (V) elements)*

..................................................................(5)

Dengan menerapkan rumus (6) diperoleh matriks tertimbang (V), yang juga dapat ditulis sebagai berikut:

# Jurnal Mahajana Informasi, Vol.3 No. 1, 2018 e-ISSN: 2527-8290

perbatasan *G* (9) dalam bentuk *n x 1* (*"n"* pemilihan alternatif yang ditawarkan) menyajikan jumlah total kriteria yang dilakukan

$$
G = \begin{bmatrix} g_1 & g_2 & \dots & g_n \end{bmatrix}
$$

Langkah 5 : Perhitungan elemen matriks jarak alternatif dari daerah perkiraan perbatasan *(Q)(Calculation of matrix elements of alternative distance from the border approximate area (Q))*

$$
Q = \begin{bmatrix} q_{11} & q_{12} & \cdots & q_{1n} \\ q_{21} & q_{22} & q_{2n} \\ \cdots & \cdots & \cdots & \cdots \\ q_{m1} & q_{m2} & \cdots & q_{mn} \end{bmatrix}
$$
 (10)

Jarak alternatif dari daerah perbatasan perkiraan *(qij)* tertimbang *(V)* dan nilai daerah perkiraan ditentukan sebagai perbedaan elemen matriks perbatasan *(G)*.

*Q = V - G* ................................................................(11)

......................................(12)

yang dapat ditulis dengan cara lain:

$$
Q = \begin{bmatrix} v_{11} - g_1 & v_{12} - g_2 & \dots & v_{1n} - g_n \\ v_{21} - g_1 & v_{22} - g_2 & \dots & v_{2n} - g_n \\ \dots & \dots & \dots & \dots \\ v_{m1} - g_1 & v_{m2} - g_2 & \dots & v_{mn} - g_n \end{bmatrix}
$$

dimana *g<sup>i</sup>* menyajikan daerah perkiraan perbatasan untuk kriteria *Ci*, *vij* menyajikan elemen matriks berbobot (V), *"n"* menyajikan jumlah kriteria, *"m"* menyajikan nomor alternatif.Alternatif *A<sup>i</sup>* dapat termasuk ke area perkiraan perbatasan (G), area perkiraan atas (G<sup>+</sup> ) atau area perkiraan lebih rendah

(G<sup>-</sup>), yaitu, Ai  $\epsilon$  {G v G<sup>+</sup> v G<sup>-</sup>}.Daerah perkiraan atas (G<sup>+</sup> ) menyajikan area di mana alternatif ideal terletak (A<sup>+</sup>), sedangkan area perkiraan yang lebih rendah (G<sup>-</sup>) menyajikan area di mana alternatif anti-ideal berada  $(A<sup>-</sup>)$ .

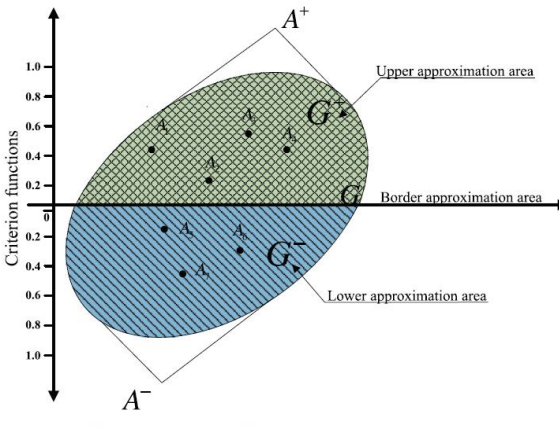

Presentation of the upper  $(G^*)$ , lower  $(G^-)$  and border  $(G)$  approximation areas.

Gambar 3.1 Presentasi G<sup>+</sup> dan G-pada daerah perkiraan perbatasan *Q*

Milik *A<sup>i</sup>* alternatif ke daerah perkiraan (G, G<sup>+</sup> atau G<sup>-</sup>) ditentukan berdasarkan rumus (13)

$$
A_{i} \in \begin{cases} G^{+} \text{ if } q_{ij} > 0 \\ G \text{ if } q_{ij} = 0 \\ G^{-} \text{ if } q_{ij} < 0 \end{cases} \qquad \qquad (13)
$$

Untuk dipilih sebagai yang terbaik dari set, alternatif *A<sup>i</sup>* harus termasuk ke daerah perkiraan atas (G<sup>+</sup> ) dengan sebanyak mungkin kriteria.

Sebagai contoh, jika alternatif Ai milik daerah perkiraan atas oleh 5 kriteria (dari total 6 kriteria), dan oleh satu kriteria itu milik daerah perkiraan yang lebih rendah (G-), ini berarti bahwa menurut 5 kriteria itu dekat atau sama dengan alternatif ideal,

tetapi dengan satu kriteria itu dekat atau sama dengan alternatif anti-ideal. Nilai yang lebih tinggi  $g_i \in G^+$  menunjukkan bahwa  $A_i$  alternatif lebih dekat dengan alternatif yang ideal, sementara nilai yang lebih kecil  $g_i \in G^-$  menunjukkan bahwa  $A_i$ alternatif lebih dekat dengan alternatif anti-ideal.

## Langkah 6 : Perengkingan Alternative *(Ranking alternatives)*

Perhitungan nilai-nilai fungsi kriteria dengan alternatif (14) diperoleh sebagai jumlah dari jarak alternatif dari daerah perkiraan perbatasan

(*qi*).Menjumlahkan elemen matriks Q dengan garis diperoleh nilai akhir dari fungsi kriteria alternatif

$$
S_i = \sum_{j=1}^{n} q_{ij}, j = 1, 2, ..., n, i = 1, 2, ..., m
$$
 (14)

dimana *"n"* menyajikan jumlah kriteria, *"m"* menyajikan sejumlah alternatif.

## **III. METODOLOGI PENELITIAN**

Metode yang digunakan dalam melakukan penelitian ini adalah:

1. Studi Literatur

Mencari dan mempelajarai sejumlah referensi yang berhubungan dengan topik yang dibahas dalam penelitian ini baik melalui buku, buku elektronik (e-book) dan jurnal elektronik.

2. Studi Lapangan

Melakukan kegiatan yang berhubungan dengan pengumpulan data atau informasi dengan cara melakukan komunikasi kepada pihak terkait yang menangani atau berhubungan dengan studi kasus penelitian ini.

3. Analisis

Menganalisis masalah berdasarkan perolehan data yang telah ada, terkait dengan sistem pendukung keputusan pemilihan penerima bantuan RASTRA. Tujuan ini dilakukan untuk mengidentifikasi masalah sehingga dapat ditentukan solusi yang sesuai untuk mengatasi masalah tersebut.

4. Penerapan

Sistem pendukung keputusan pemilihan penerima bantuan RASTRA dilakukan dengan cara penerapan metode MABAC.

## **IV. HASIL DAN PEMBAHASAN**

Pemilihan penerima bantuan ranstra pada desa hilisaootoniha ditentukan oleh kepala desa dibantu sekretaris desa dan perangkat desa lainnya untuk

mendata masyarakat yang layak mendapatkan bantuan ranstra. Sebelum melakukan proses penentuan penerima ranstra pihak perangkat desa melakukan pendataan kepada masyarakat yang layak. Kriteria pemilihan penerima bantuan rastra telah dijelaskan sebelumnya pada sub pendahuluan atau dapat dilihat dengan jelas pada tabel berikut ini:

| N <sub>o</sub> | Nama Kriteria (K)      | Keterangan / Penjelasan                         |  |  |  |  |  |  |
|----------------|------------------------|-------------------------------------------------|--|--|--|--|--|--|
| 1.             | (K1) Anggota RT        | Rumah tangga miskin yang memiliki anggota       |  |  |  |  |  |  |
|                |                        | rumah tangga yang lebih besar;                  |  |  |  |  |  |  |
| 2.             | (K2) Anggota RT balita | Rumah tangga miskin yang memiliki balita dan    |  |  |  |  |  |  |
|                | dan anak sekolah       | anak usia sekolah wajib belajar.                |  |  |  |  |  |  |
| 3.             | $(K3)$ Status          | Rumah tangga miskin<br>rumah<br>kepala<br>yang  |  |  |  |  |  |  |
|                |                        | tangganya perempuan (janda)                     |  |  |  |  |  |  |
| 4.             | (K4) Tanggungan Lansia | Rumah tangga miskin yang menanggung anggota     |  |  |  |  |  |  |
|                |                        | rumah tangga lanjut usia non potensial,         |  |  |  |  |  |  |
| 5.             | (K5) Tempat Tinggal    | Kondisi fisik rumah tidak layak huni,           |  |  |  |  |  |  |
| 6.             | (K6) Pendapatan        | Rumah tangga yang berpendapatan rendah dan      |  |  |  |  |  |  |
|                |                        | tidak tetap,                                    |  |  |  |  |  |  |
| 7.             | (K7) Status PKH        | Keluarga peserta PKH (Program Keluarga Harapan) |  |  |  |  |  |  |

Tabel 1. Keterangan Kriteria

Berikut tabel fuzzy untuk pemberian nilai masing-masing kriteria

#### Tabel 2. Fuzzy Pemberian Nilai Setiap Kriteria

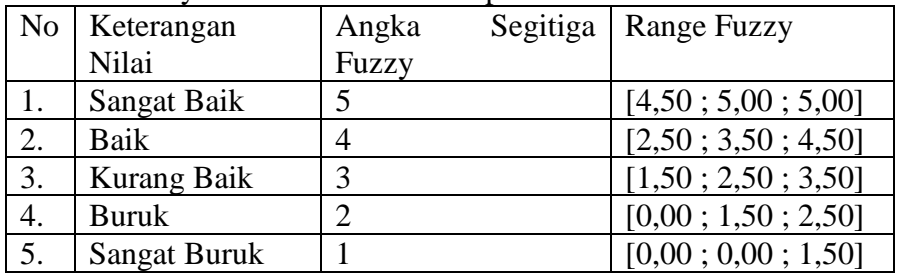

#### Tabel 3. Tabel Bobot Kriteria

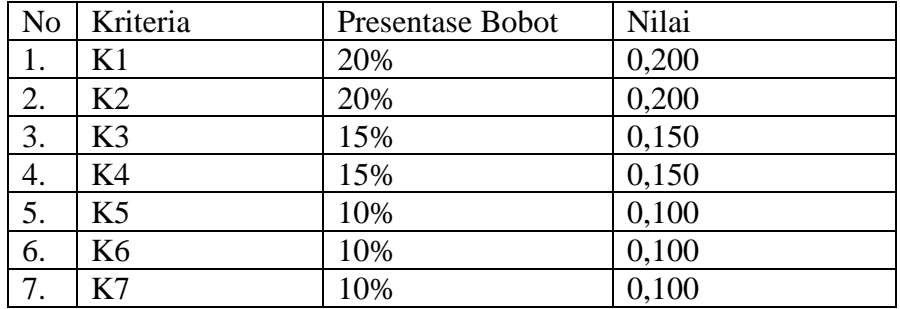

Tabel 4. Nilai masing-masing kriteria setiap calon penerima bantuan rastra

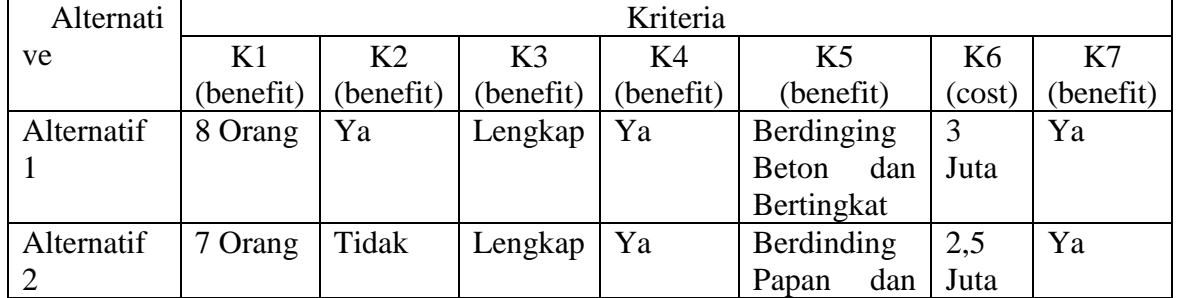

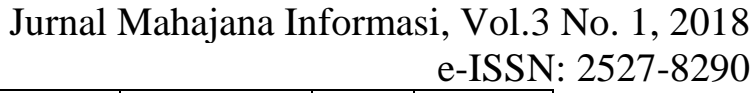

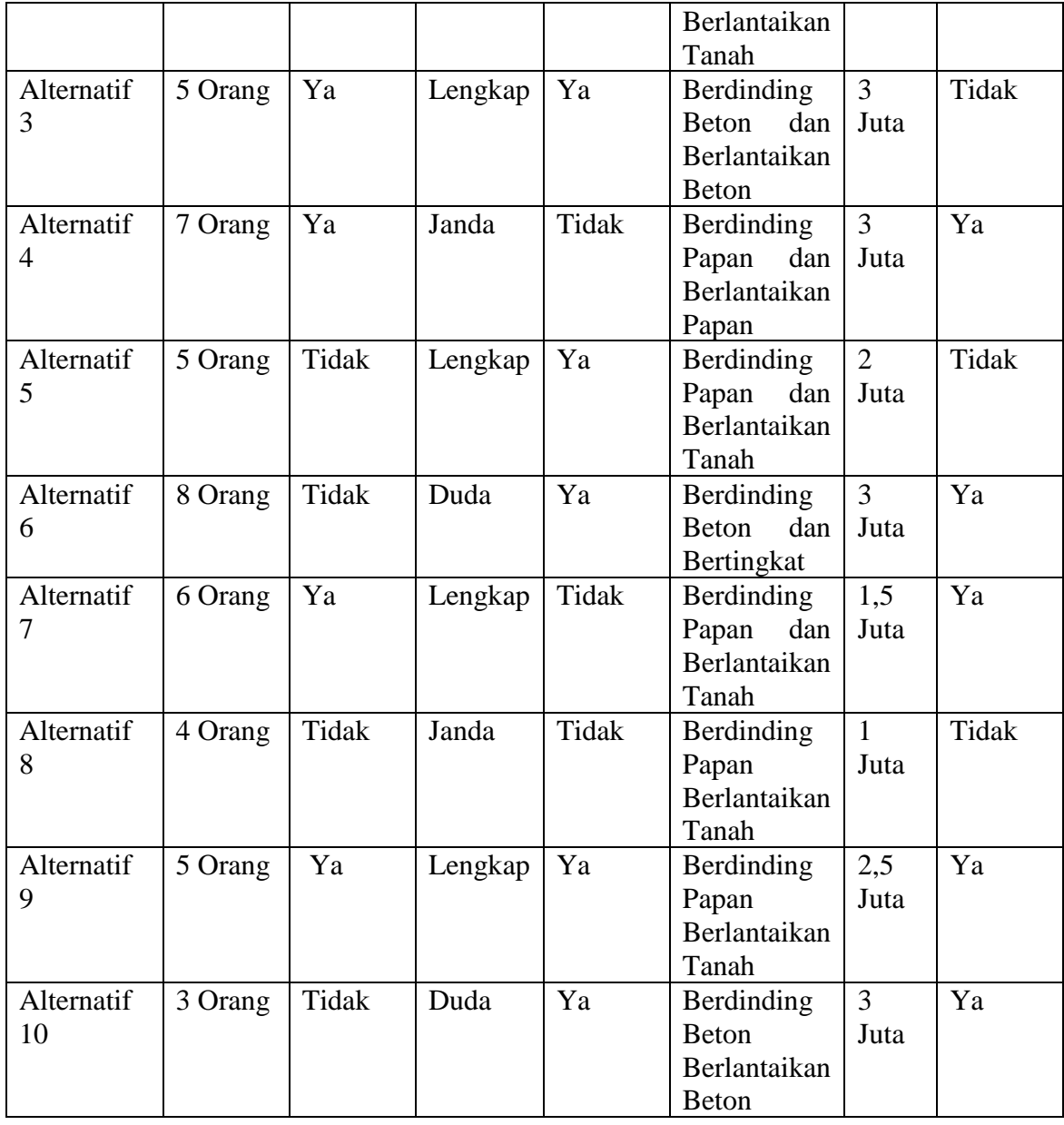

Langkah 1. Proses Membentuk Matriks Keputusan Awal (X)

Menentukan nilai matriks normalisasi sesuai dengan tabel fuzzy yang telah ditentukan dengan tabel fuzzy yang telah ditentukan<br>sebelumnya.

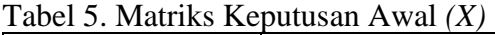

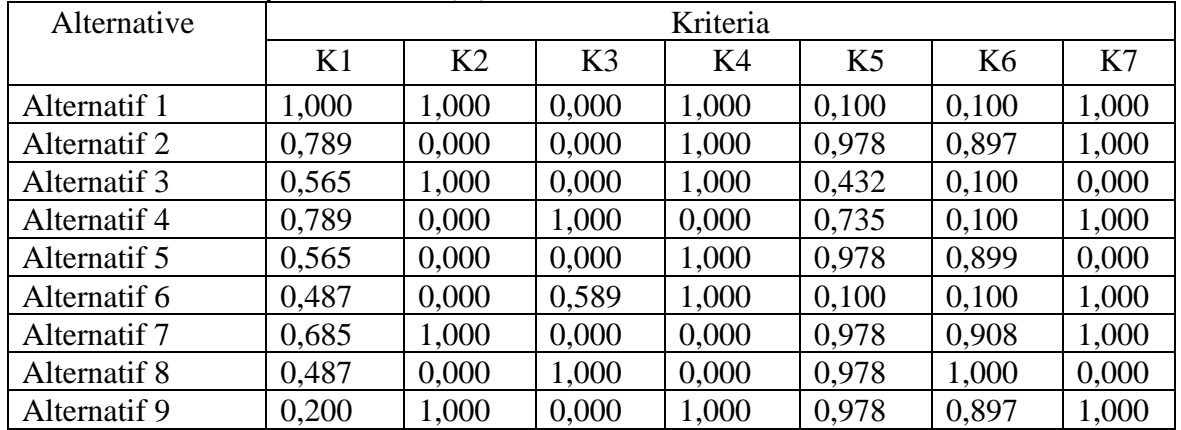

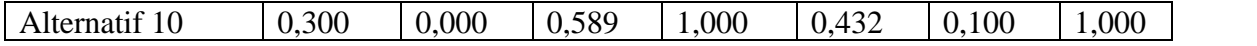

Langkah 2. Normalisasi Matriks Keputusan Awal nilai maximum dan minimum pada masing-masing (N)

Menentukan nilai matriks bobot normalisasi dengan cara menentukan terlebih dahulu jenis kriteria *benefit* dan *cost*. Selanjutnya menentukan

kolom kriteria. Lakukan perhitungan dengan menggunakan rumus (3) jika jenis kriteria *benefit* dan rumus (4) jika jenis kriteria *cost*.

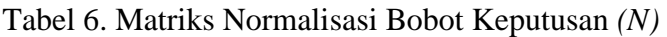

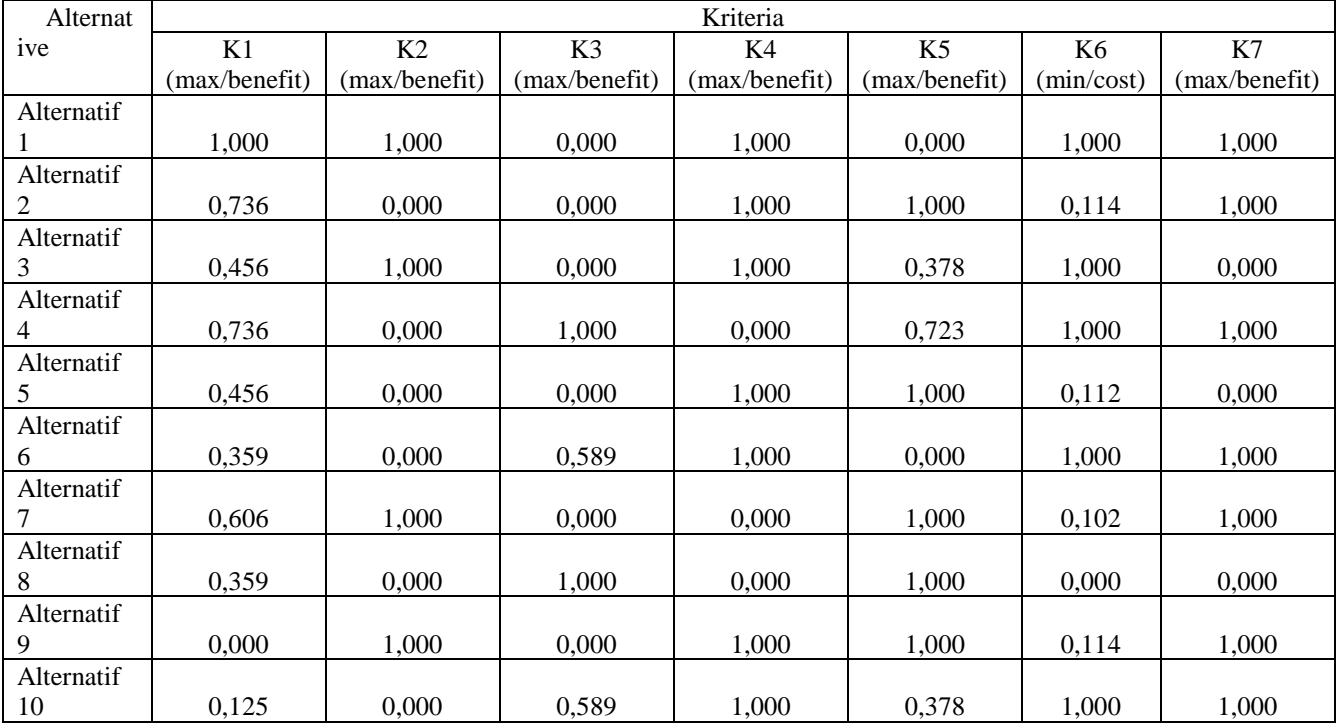

Langkah 3. Menentukan Matriks Bobot Keputusan (V)

Proses menentukan matriks bobot keputusan menggunakan rumus (6), matriks bobot kriteria (W)  $t_{1,5} = (0,100 * 0,000) + 0,100 = 0,100$ dikalikan dengan matriks normalisasi keputusan (N) selanjutnya dijumlahkan dengan matriks bobot kriteria (W). Alternatif 1:

 $t_{1,2} = (0,200 * 1,000) + 0,200 = 0,400$  $t_{1,3} = (0,150 * 0,000) + 0,150 = 0,150$  $t_{1,4} = (0,150 * 1,000) + 0,150 = 0,300$  $t_{1,6} = (0,100 * 1,000) + 0,100 = 0,200$  $t_{1,7} = (0,100 * 1,000) + 0,100 = 0,200$ selanjutnya lakukan perhitungan yang sama dengan alternatife yang lainnya. Berikut hasil nilai matriks bobot keputusan (V):

 $t_{1,1} = (0,200 * 1,000) + 0,200 = 0,400$ 

| Alternat   | Kriteria      |                |               |               |               |                |               |  |
|------------|---------------|----------------|---------------|---------------|---------------|----------------|---------------|--|
| ive        | K1            | K <sub>2</sub> | K3            | K4            | K5            | K <sub>6</sub> | K7            |  |
|            | (max/benefit) | (max/benefit)  | (max/benefit) | (max/benefit) | (max/benefit) | (min/cost)     | (max/benefit) |  |
| Alternatif |               |                |               |               |               |                |               |  |
|            | 0.400         | 0.400          | 0.150         | 0,300         | 0,100         | 0.200          | 0,200         |  |
| Alternatif |               |                |               |               |               |                |               |  |
|            | 0.347         | 0.200          | 0.150         | 0.300         | 0,200         | 0,111          | 0,200         |  |
| Alternatif |               |                |               |               |               |                |               |  |
|            | 0.291         | 0.400          | 0.150         | 0.300         | 0,138         | 0.200          | 0,100         |  |
| Alternatif | 0.347         | 0.200          | 0.300         | 0,150         | 0,172         | 0,200          | 0,200         |  |

Tabel 7. Matriks Bobot Keputusan *(V)*

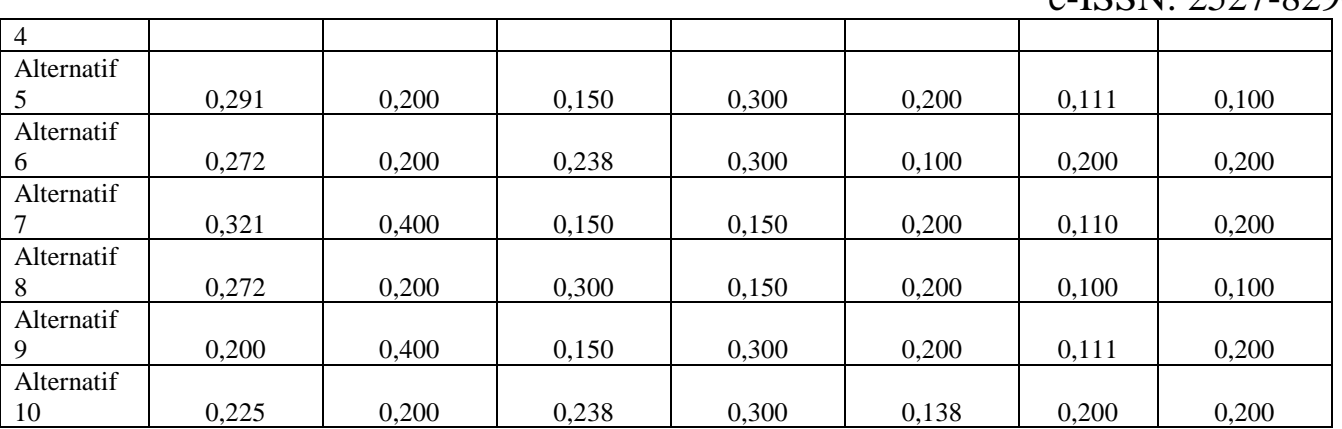

Langkah 4. Menentukan Nilai Matriks Batas (G) Rumus untuk menentukan nilai matriks batas (G) setiap kriteria seperti pata rumus no (8). Lakukan perkalian terhadap nilai pada masing kriteria yang sama, maka total perkaliannya selanjutnya dipangkatkan dengan satu per jumlah alternatif. Penyelesain sebagai berikut:

 $K1 = (0,400 * 0,347 * 0,291 * 0,347 * 0,291 *$  $0,272 * 0,321 * 0,272 * 0,200 * 0,225$   $1/10 =$ 0,2911

 $K2 = (0,400 * 0,200 * 0,400 * 0,200 * 0,200 * 0,300)$  $0,200 * 0,400 * 0,200 * 0,400 * 0,200$   $1/10 =$ 0,2639

dan seterusnya...

Tabel 8. Nilai Matriks Batas *(G)*

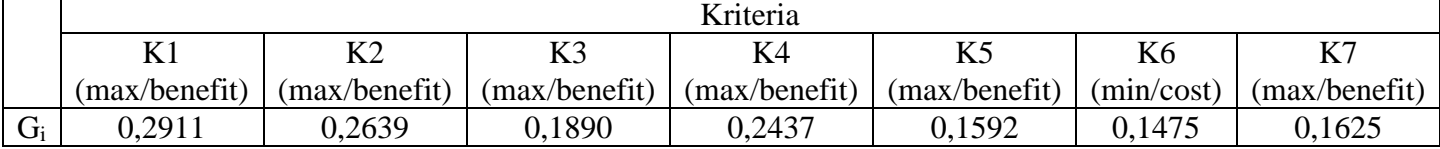

Langkah 5. Perhitungan elemen matriks jarak alternatif dari daerah perkiraan perbatasan (Q) Menentukan nilai elemen matriks jarak batas alternatif berdasarkan matriks daerah perkiraan batas (G), dengan menggunakan rumus no (11).

Penyelesaian sebagai berikut:  $Q_{1,1} = 0,400 * 0,2911 =$  $Q_{1,2} = 0,400 * 0,2639 =$  $Q_{1,3} = 0,150 * 0,1890 =$ dan seterusnya...

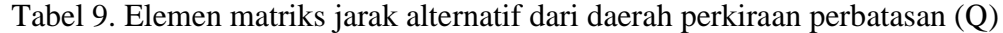

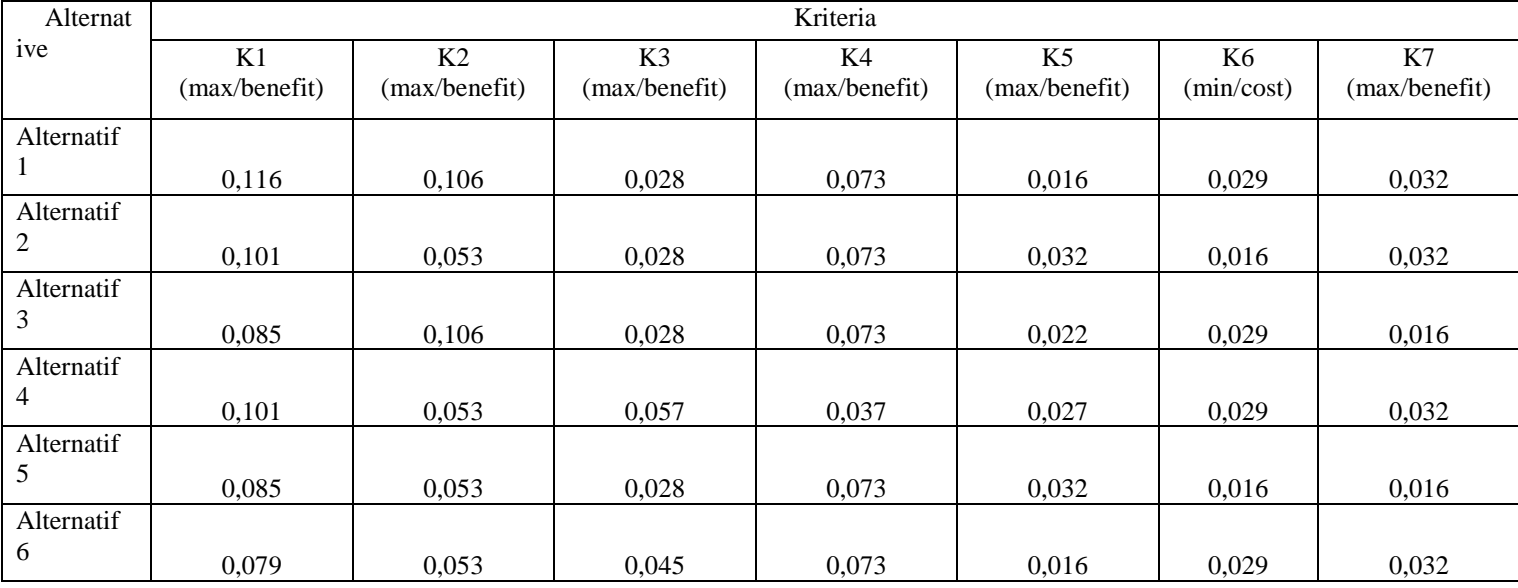

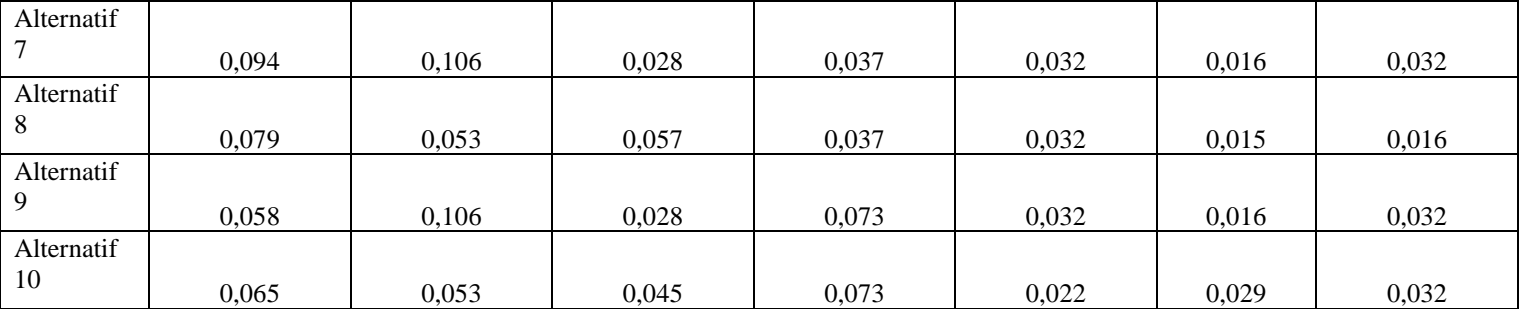

Langkah 6. Perengkingan Alternatif (S)

Menentukan nilai perengkingan alternatif dengan  $0,016 + 0,029 + 0,032 = 0,401$ menggunakan rumus no (14). Penyelesaian sebagai dan seterusnya... berikut:

Alternatif  $1 = 0,116 + 0,106 + 0,028 + 0,073 +$ 

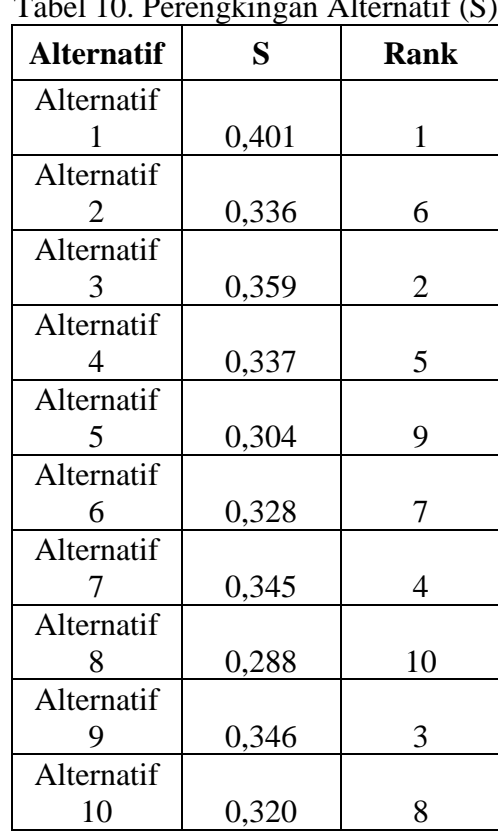

# Tabel 10. Perengkingan Alternatif (S)

Dari hasil perengkingan diatas maka yang layak menerima bantuan ranstra adalah **alternatif 1** yaitu dengan data sebagai berikut:

Tabel 11. Data Alternatif yang layak menerima bantuan ranstra

| Alternati  | Kriteria  |          |           |           |            |       |           |  |  |
|------------|-----------|----------|-----------|-----------|------------|-------|-----------|--|--|
|            | K1        | K2       | K3        | K4        | K5         | K6    | K7        |  |  |
| ve         | (benefit) | benefit) | (benefit) | (benefit) | (benefit)  | cost) | (benefit) |  |  |
| Alternatif | 8 Orang   | Ya       | Lengkap   | Ya        | Berdinging |       | Ya        |  |  |
|            |           |          |           |           | Beton dan  | Juta  |           |  |  |
|            |           |          |           |           | Bertingkat |       |           |  |  |

## **V. KESIMPULAN**

Menerapkan metode MABAC dalam proses sistem pendukung keputusan menentukan penerima bantuan rastra cukup membantu pihak kelurahan desa Hilisaootaniha. Dengan menggunakan sistem ini cukup memberikan nilai transparasi terhadap masyarakat sehingga tidak menimbulkan kecurigaan. Selain itu juga Metode mampu menampilkan nilai konsistensi dibandingkan dengan metode pendukung keputusan lainnya, metode ini menyediakan stabil terhadap solusi yang dihasilkan dan handal untuk pengambilan keputusan rasional.

#### **DAFTAR PUSTAKA**

- Angrawati D, Yamin M dan Ransi N. Sistem Pendukung Keputusan Menentukan Jumlah Beras Miskin Menggunakan Metode Simple Additive Weight (SAW). SemantTik, Vol.2, No.1, Jan –Jun 2016, pp.39-46.
- Indic D, Lukovic Z, Mucibabic S. Engagement model for NBC service units during chemical accidents, Vojnotehnicki glasnik/Military Technical Courier, Vol. 62, No. 1, pp. 23-41, 2014.
- S. Mesran, Rivalri Kristianto Hondro, Muhammad Syahrizal, Andysah Putera Utama Siahaan, Robbi Rahim, "Student Admission Assesment using Multi-Objective Optimization on the Basis of Ratio Analysis (MOORA)," J. Online Jar. Pengaj. Seni Bina, vol. 2, no. 1, pp. 121–126, 2017.
- Widodo Budiharto, S. Si, Aplikasi Database Dengan Sql Server 2000 dan Visual Basic, Pt. Elex Media Komputindo, Jakarta, 2002
- Lubis, P., Nadeak, B., & Hondro, R. K. (2017). Penerapan Metode Analitical Hierarchy Process Dalam Penentuan Warga Penerima Program Keluarga Harapan (PKH)(Studi Kasus: Kantor Lurah Tegal Sari Mandala II). Media Informatika Budidarma, 1(1).
- Hanif Al Fatta, Analisis dan Perancangan Sistem Informasi, I, Yogyakarta, Andi Office, 2007
- Padji M. Sudarmo,"Kamus Istilah Komputer Teknologi Informasi Dan Komunikasi",Penerbit Ganesha, Bandung, Edisi 1, 2006
- Julius Hermawan, "Membangun Decision Support System",penerbit : Andi,. Yogyakarta, Edisi 1, 2005
- R. K. Hondro "Student Admission Optimazion on using Multi-Objective Optimazation on the Basis of Ratio Analysis (MOORA), JOJAPS, Vol. 10, No. 7
- steemit.com "Mari Mengenal Bansos Rastra (2018)" Website: [https://steemit.com/indonesia/@fahmi.mou](https://steemit.com/indonesia/@fahmi.moul88/mari-mengenal-bansos-rastra-2018-bantuan-sosial-dari-pemerintah-untuk-mengurangi-beban-masyarakat-kurang-mampu-04bebab6db26) [l88/mari-mengenal-bansos-rastra-2018](https://steemit.com/indonesia/@fahmi.moul88/mari-mengenal-bansos-rastra-2018-bantuan-sosial-dari-pemerintah-untuk-mengurangi-beban-masyarakat-kurang-mampu-04bebab6db26) [bantuan-sosial-dari-pemerintah-untuk](https://steemit.com/indonesia/@fahmi.moul88/mari-mengenal-bansos-rastra-2018-bantuan-sosial-dari-pemerintah-untuk-mengurangi-beban-masyarakat-kurang-mampu-04bebab6db26)[mengurangi-beban-masyarakat-kurang](https://steemit.com/indonesia/@fahmi.moul88/mari-mengenal-bansos-rastra-2018-bantuan-sosial-dari-pemerintah-untuk-mengurangi-beban-masyarakat-kurang-mampu-04bebab6db26)[mampu-04bebab6db26,](https://steemit.com/indonesia/@fahmi.moul88/mari-mengenal-bansos-rastra-2018-bantuan-sosial-dari-pemerintah-untuk-mengurangi-beban-masyarakat-kurang-mampu-04bebab6db26) 19.30 WIB, 24 Mei 2018
- Indic D, Lukovic Z, Mucibabic S. Engagement model for NBC service units during chemical accidents, Vojnotehnicki glasnik/Military Technical Courier, Vol. 62, No. 1, pp. 23-41, 2014.
- A. Kusuma, A. Nasution, R. Safarti, R. K. Hondro, E. Buulolo, and K. Kunci, "Sistem Pendukung Keputusan Pemilihan Siswa/I Teladan Dengan Menggunakan Metode Multi-Objective Optimization on The Basis of Ratio Analisis (MOORA)," J. Ris. Komput., vol. 5, no. 2, pp. 114–119, 2018.